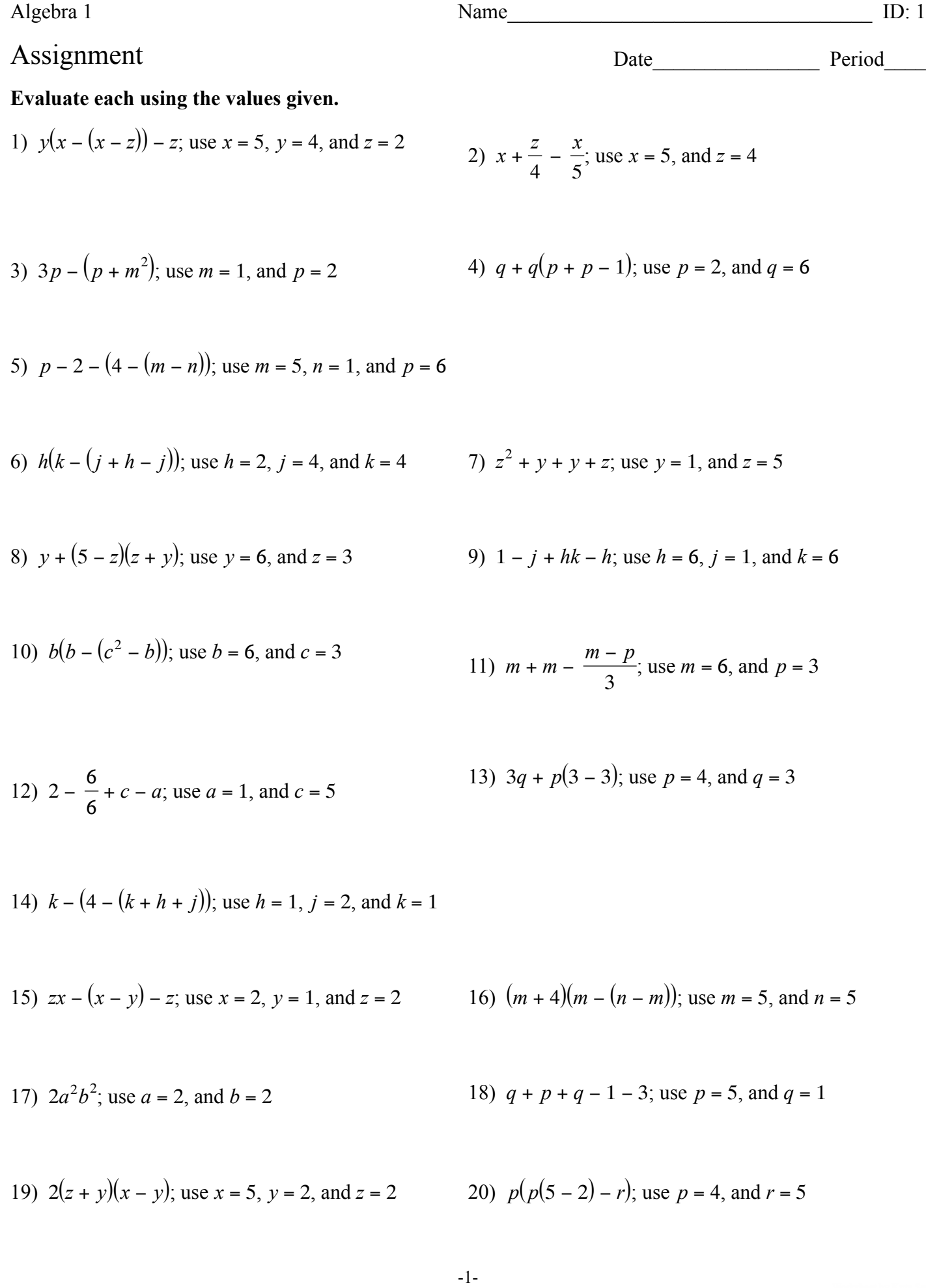

21) 
$$
(z-z)^3 + y + x
$$
; use  $x = 6$ ,  $y = 5$ , and  $z = 1$ 

22) 
$$
c + a - a(c - c)
$$
; use  $a = 4$ , and  $c = 5$ 

23) 
$$
\frac{5j(k-3)}{6}
$$
; use  $j = 4$ , and  $k = 6$  24)  $5 + q - (1)$ 

24) 
$$
5 + q - (1 + r^2)
$$
; use  $q = 2$ , and  $r = 2$ 

25) 
$$
k + 4 - j - (k - 1)
$$
; use  $j = 3$ , and  $k = 4$   
26)  $z + 6 - y + \frac{y}{4}$ ; use  $y = 4$ , and  $z = 6$ 

27) 
$$
p + m + n - m - m
$$
; use  $m = 3$ ,  $n = 6$ , and  $p = 1$ 

28) 
$$
y + \frac{z^2x}{6}
$$
; use  $x = 4$ ,  $y = 4$ , and  $z = 6$   
29)  $x(z + y) - x^2$ ; use  $x = 6$ ,  $y = 5$ , and  $z = 3$ 

30) 
$$
y + x - (y + z - z)
$$
; use  $x = 2$ ,  $y = 4$ , and  $z = 5$ 

31) 
$$
p(r+q+r-\frac{q}{4})
$$
; use  $p = 6, q = 4$ , and  $r = 3$ 

32) 
$$
p + 4 + 4 + p + q + m
$$
; use  $m = 4$ ,  $p = 6$ , and  $q = 4$ 

33) 
$$
6 + n + \frac{mp}{6} - m
$$
; use  $m = 2$ ,  $n = 1$ , and  $p = 6$   
34)  $b - (b - b) + (\frac{a}{6})^3$ ; use  $a = 6$ , and  $b = 4$ 

35) 
$$
\frac{4}{4} + y - (x - (z - z))
$$
; use  $x = 5$ ,  $y = 5$ , and  $z = 5$ 

36) 
$$
6 + 4y(z + z - z)
$$
; use  $y = 2$ , and  $z = 2$   
37)  $6p^2 - p - q - p$ ; use  $p = 3$ , and  $q = 1$ 

38) 
$$
p^2m - (3 + 1^2)
$$
; use  $m = 5$ , and  $p = 3$ 

39) 
$$
c - \left(a - \frac{a}{5} - \frac{b}{5}\right)
$$
; use  $a = 5$ ,  $b = 5$ , and  $c = 4$ 

40) 
$$
p(q-1) - \frac{6-p}{2}
$$
; use  $p = 4$ , and  $q = 3$ 

41) 6 − *z* + *z* + *y* + *x* + *y*; use *x* = 5, *y* = 6, and *z* = 1

42) 
$$
3 - \left(1 - \left(\frac{a}{5} + 6 - c\right)\right)
$$
; use  $a = 5$ , and  $c = 6$ 

43) 
$$
3 - (z - (z + 3)(y - y))
$$
; use  $y = 1$ , and  $z = 2$ 

44) 
$$
y + (1^2)^2 + x + y
$$
; use  $x = 1$ , and  $y = 6$ 

45) 
$$
z - \left(x + y - \left(\frac{2}{2}\right)^2\right)
$$
; use  $x = 2$ ,  $y = 3$ , and  $z = 6$ 

46) 
$$
h(6+k) - (j + h) - h
$$
; use  $h = 4$ ,  $j = 4$ , and  $k = 1$ 

47) 
$$
\frac{z+y-1}{4}(z+y)
$$
; use  $y = 6$ , and  $z = 3$   
48)  $5 + z^3 - x - z^2$ ; use  $x = 2$ , and  $z = 2$ 

49) 
$$
q + (m + q)(15 - p)
$$
; use  $m = 1$ ,  $p = 1$ , and  $q = 1$ 

50) 
$$
y + 6(x + x - (z + 6))
$$
; use  $x = 5$ ,  $y = 2$ , and  $z = 1$ 

51) 
$$
x - \frac{y - y}{6} \times y^3
$$
; use  $x = 4$ , and  $y = 4$   
52)  $\frac{6}{6} + x - \left(y + \frac{y}{4}\right)$ ; use  $x = 6$ , and  $y = 4$ 

53) 
$$
z(z - (y + x - (x + 4)))
$$
; use  $x = 4$ ,  $y = 5$ , and  $z = 4$ 

54) 
$$
\frac{z+2}{4} + 20 - x
$$
; use  $x = 1$ , and  $z = 6$   
55)  $\frac{x}{2} + x + z(x + y)$ ; use  $x = 2$ ,  $y = 5$ , and  $z = 5$ 

56) 
$$
\left(6 - \left(q - \frac{5}{5}\right)\right)(p + 4)
$$
; use  $p = 4$ , and  $q = 4$ 

57) 
$$
6 + y - x + 5 - y + z
$$
; use  $x = 4$ ,  $y = 5$ , and  $z = 3$ 

58) 
$$
p - ((p - 1)(r - r) + 2)
$$
; use  $p = 3$ , and  $r = 6$ 

59) 
$$
p - (6 - n - (n - (p - p)))
$$
; use  $n = 2$ , and  $p = 4$ 

60) 
$$
m \times \frac{8}{4} - (6 - q)
$$
; use  $m = 2$ , and  $q = 5$ 

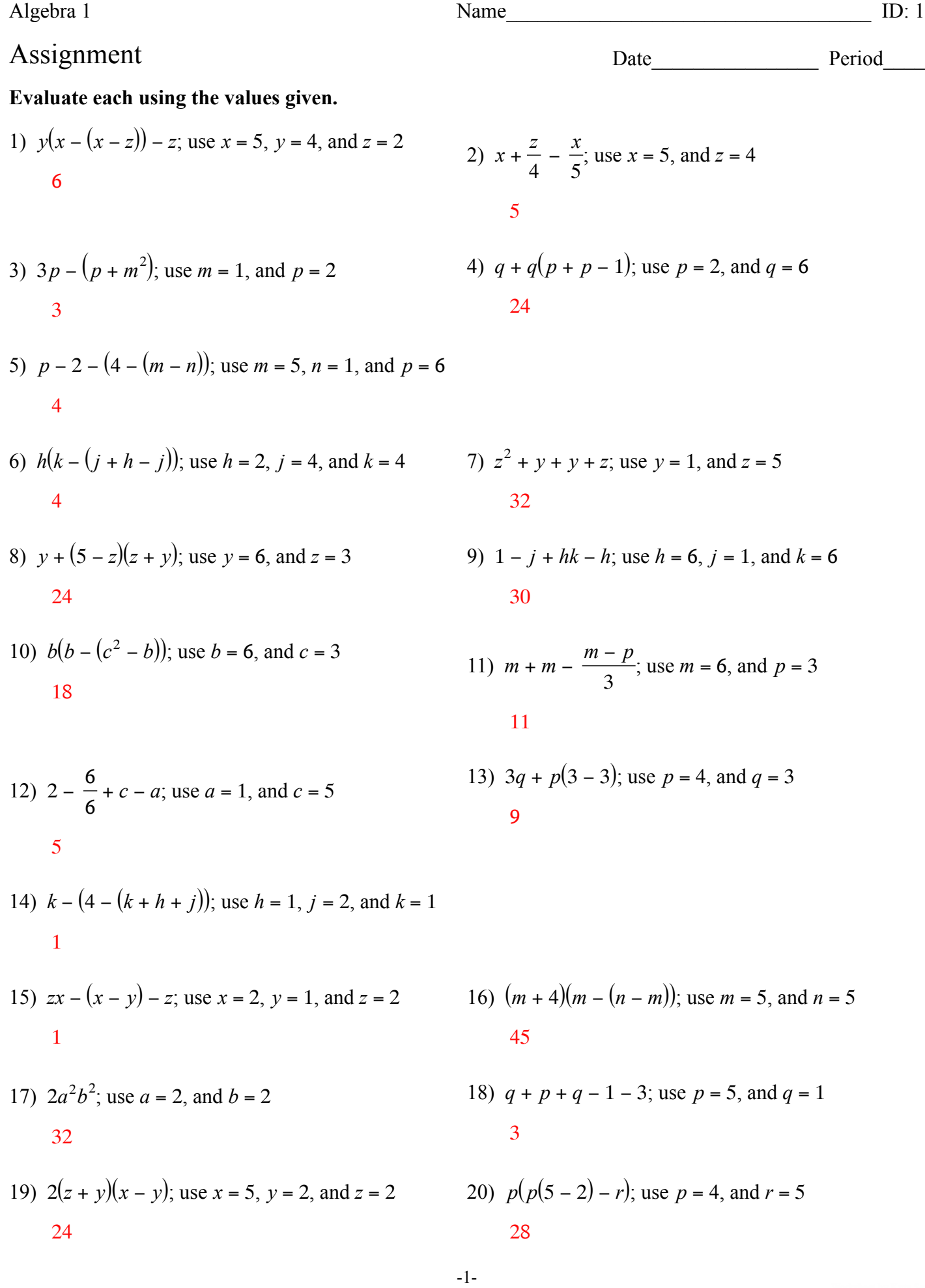

21) 
$$
(z - z)^3 + y + x
$$
; use  $x = 6$ ,  $y = 5$ , and  $z = 1$   
11

23) 
$$
\frac{5j(k-3)}{6}
$$
; use  $j = 4$ , and  $k = 6$   
10

25) 
$$
k + 4 - j - (k - 1)
$$
; use  $j = 3$ , and  $k = 4$ 

22) 
$$
c + a - a(c - c)
$$
; use  $a = 4$ , and  $c = 5$ 

24) 
$$
5 + q - (1 + r^2)
$$
; use  $q = 2$ , and  $r = 2$ 

26) 
$$
z + 6 - y + \frac{y}{4}
$$
; use  $y = 4$ , and  $z = 6$ 

27) 
$$
p + m + n - m - m
$$
; use  $m = 3$ ,  $n = 6$ , and  $p = 1$ 

28) 
$$
y + \frac{z^2x}{6}
$$
; use  $x = 4$ ,  $y = 4$ , and  $z = 6$   
29)  $x(z + y) - x^2$ ; use  $x = 6$ ,  $y = 5$ , and  $z = 3$   
12

30) 
$$
y + x - (y + z - z)
$$
; use  $x = 2$ ,  $y = 4$ , and  $z = 5$ 

31) 
$$
p(r+q+r-\frac{q}{4})
$$
; use  $p = 6$ ,  $q = 4$ , and  $r = 3$   
54

32) 
$$
p + 4 + 4 + p + q + m
$$
; use  $m = 4$ ,  $p = 6$ , and  $q = 4$   
28

33) 
$$
6 + n + \frac{mp}{6} - m
$$
; use  $m = 2$ ,  $n = 1$ , and  $p = 6$   
34)  $b - (b - b) + (\frac{a}{6})^3$ ; use  $a = 6$ , and  $b = 4$ 

35) 
$$
\frac{4}{4} + y - (x - (z - z))
$$
; use  $x = 5$ ,  $y = 5$ , and  $z = 5$   
\n1  
\n36)  $6 + 4y(z + z - z)$ ; use  $y = 2$ , and  $z = 2$   
\n37)  $6p^2 - p - q - p$ ; use  $p = 3$ , and  $q = 1$   
\n32

$$
-2-
$$

38) 
$$
p^2m - (3 + 1^2)
$$
; use  $m = 5$ , and  $p = 3$   
41

39) 
$$
c - \left(a - \frac{a}{5} - \frac{b}{5}\right)
$$
; use  $a = 5$ ,  $b = 5$ , and  $c = 4$ 

40) 
$$
p(q-1) - \frac{6-p}{2}
$$
; use  $p = 4$ , and  $q = 3$ 

41) 
$$
6 - z + z + y + x + y
$$
; use  $x = 5$ ,  $y = 6$ , and  $z = 1$   
23

42) 
$$
3 - \left(1 - \left(\frac{a}{5} + 6 - c\right)\right)
$$
; use  $a = 5$ , and  $c = 6$ 

43) 
$$
3 - (z - (z + 3)(y - y))
$$
; use  $y = 1$ , and  $z = 2$ 

44) 
$$
y + (1^2)^2 + x + y
$$
; use  $x = 1$ , and  $y = 6$   
14

45) 
$$
z - \left(x + y - \left(\frac{2}{2}\right)^2\right)
$$
; use  $x = 2$ ,  $y = 3$ , and  $z = 6$ 

46) 
$$
h(6 + k) - (j + h) - h
$$
; use  $h = 4$ ,  $j = 4$ , and  $k = 1$   
16

47) 
$$
\frac{z+y-1}{4}(z+y)
$$
; use  $y = 6$ , and  $z = 3$   
18

49)  $q + (m + q)(15 - p)$ ; use  $m = 1$ ,  $p = 1$ , and  $q = 1$ 29

50) 
$$
y + 6(x + x - (z + 6))
$$
; use  $x = 5$ ,  $y = 2$ , and  $z = 1$   
20

51) 
$$
x - \frac{y - y}{6} \times y^3
$$
; use  $x = 4$ , and  $y = 4$   
52)  $\frac{6}{6} + x - \left(y + \frac{y}{4}\right)$ ; use  $x = 6$ , and  $y = 4$ 

53) 
$$
z(z - (y + x - (x + 4)))
$$
; use  $x = 4$ ,  $y = 5$ , and  $z = 4$   
12

54) 
$$
\frac{z+2}{4} + 20 - x
$$
; use  $x = 1$ , and  $z = 6$   
55)  $\frac{x}{2} + 21$ 

(5) 
$$
\frac{x}{2} + x + z(x + y)
$$
; use  $x = 2$ ,  $y = 5$ , and  $z = 5$ 

56) 
$$
\left(6 - \left(q - \frac{5}{5}\right)\right)(p + 4)
$$
; use  $p = 4$ , and  $q = 4$   
24

57)  $6 + y - x + 5 - y + z$ ; use  $x = 4$ ,  $y = 5$ , and  $z = 3$ 10

58) 
$$
p - ((p - 1)(r - r) + 2)
$$
; use  $p = 3$ , and  $r = 6$ 

59)  $p - (6 - n - (n - (p - p)))$ ; use  $n = 2$ , and  $p = 4$ 2

60) 
$$
m \times \frac{8}{4} - (6 - q)
$$
; use  $m = 2$ , and  $q = 5$